**AutoCAD Serial Key Free Download**

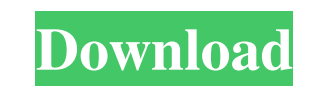

#### **AutoCAD Crack + (Latest)**

Introduction AutoCAD Cracked Version has a rather complex implementation and programming platform, including a scripting language (called AECONV), which allows a user to develop macros that automate many day-to-day drawing conventions. By the time they learn the conventions, they are often much more proficient with the software. AutoCAD commands are available at the push of a button. When a user selects a drawing object and types "L" followe Drawing, Database, and Viewing. Autodesk has always intended to keep AutoCAD proprietary, with some exceptions, such as free drawing access. The free version of AutoCAD LT, and was limited to designing drafting symbols. In AutoCAD AutoCAD's initial screen is the Setup screen (see Figure 1). This is the first screen that the user sees and has the following options: Start & Help, My Preferences, and About Autodesk. Select the "Start & Help Top Advanced User Help, which contains advanced help topics. Basic User Help, which contains basic help topics. Inline Help, which contains on-screen help topics. A Help Utility, which contains a task bar at the bottom of the many of the commands have brief descriptions in the help system. Some commands, however, contain lengthy manuals. This screen also has the following panels: AutoCAD Security panel Tools Panel New Features panel Windows and Component Manager panel The Security panel has three subpanels, which can be accessed by clicking on them from the AutoCAD Security

#### **AutoCAD Crack Free Download For PC**

History AutoCAD is a digital drafting program originally designed for the AutoCAD LT. AutoCAD LT. AutoCAD LT (A2000) was released in 2000 and was the first version to run on Mac OS X, Linux and Windows. As of AutoCAD was a version of AutoCAD available for macOS, Windows XP, Vista, and 7, as well as Linux. AutoCAD 2010, released for Windows XP, Vista, and 7, and Linux in August 2007, replaced AutoCAD LT/2009 as the new version of AutoCAD. Aut 2000, as AutoCAD 2001. It is successor to the older AutoCAD LT system, released in August 1999. Unlike earlier versions, AutoCAD 2002, AutoCAD 2003 and AutoCAD 2003 and AutoCAD 2003 and AutoCAD 2004, the newest AutoCAD rel specifications, AutoCAD supports 35,000 AutoCAD drawing documents. The highest-quality AutoCAD drawings have been found in the US military and NASA facilities. AutoCAD users in the oil and gas industry have the highest num The software was the first version available on Mac OS X, Windows, and Linux. The software was rebranded as AutoCAD LT/2009 in March 2001. The release of AutoCAD LT/2009, a significant update to AutoCAD LT/2002, included m was AutoCAD LT 2009 SP1, released on November 15, 2009. AutoCAD LT 2009 is a combined suite with AutoCAD 2009. The suite is available in either an MS-DOS or Windows 32-bit platform-dependent file format. The suite includes

## **AutoCAD Activation Code With Keygen X64 (Latest)**

Follow the instructions on the log-in page. After completing the installation, login as a guest. Go to Autodesk Autocad webpage Find your activation key and enter it in the [TUTORIAL\_ACTIVATION\_KEY] field. Click [Activate] in the registration tab. You will be asked if you want to update the application. Click [OK] to proceed. This will update your autocad and close the application. Open the [ABOUT] again and click [OK]. Step by step instruct [TUTORIAL\_KEYGEN] and click [Export Keygen for the Autocad]. After a few seconds the keygen file is ready to be downloaded. Save the file on your computer and close [TUTORIAL\_KEYGEN]. Now launch the Autocad application. Fr [Kwc] folder that contains the Keygen file and click [OK]. When the wizard is finished, you will be asked if you want to create a new Keygen, you can simply click [OK]. Now you have a new Keygen and you will be prompted to new keygen. When the Activation window appears, choose [OK] and you will be directed to the Autocad webpage. Enter your registration key in the registration tab. Click [OK] and wait for the activation process to finish. No

## **What's New In AutoCAD?**

Markup Import and Markup Assist was a great idea, but is missing. Quickly add imported markup to a drawing. Now your team can review a model on a whiteboard or tablet while working directly in the drawing. CAD-eXtensions f able to select the CADDY extension to open and use. See all the features in the CADDY extension by clicking "Buy now." CAD-eXtensions for CADDY Workbench-integrated CAD-eXtensions: Drag and drop the eXtension icons to the and click on the Windows taskbar. Workbench-integrated CAD-eXtensions was a great idea, but is missing. Design Center Improvements: One Design environments. The Design center helps to achieve the goal of a single design en right from within the Design Center. As part of this feature, we're introducing other features to the Design Center such as: A toolbar provides a fast way to access all of your eXtensions and CADDY-enabled tools right from Center. Design Center Improvements Collaborate Together With Others: Find team members. Chat with team members. Go ahead. Start a new group chat to collaborate with others in your organization. Find team members. Go ahead. teammates to join the chat, right from within the chat itself. Start your own group chat with the new Chat room. Collaborate Together With Others was a great idea, but is missing. New Mobile Devices: Respons

# **System Requirements For AutoCAD:**

\*500 MB system RAM \* 256 MB VRAM (Sapphire Radeon HD 4870 with 256MB GDDR5 memory or better) \* 8GB of available hard drive space \* Processor: Core 2 Duo E6700 \* Video card: 512 MB Sapphire Radeon 4850 or better \* 1024x768 operative play requires a constant internet connection. \* Network restrictions:

Related links: